#### **FROM SCALAR & SERIAL TO VECTOR & PARALLEL**

Hands-on Lab Part 3 of 3

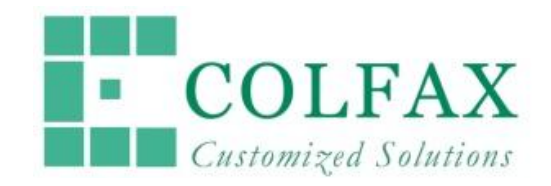

11/15/2015 Intel HPC Developer Conference at SC15 Colfax International

# **GOALS**

- Part 1: see multi-threading on Intel architecture in action
- Part 2: learn to vectorize & future-proof vectorization
- **Part 3: experiment with what it takes to make the memory subsystem happy**

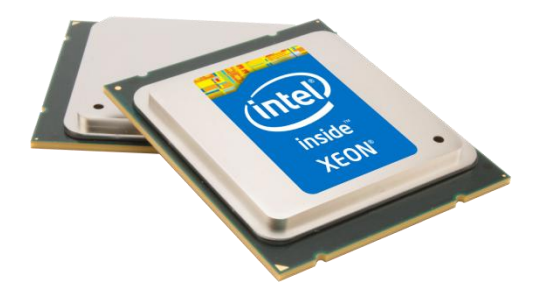

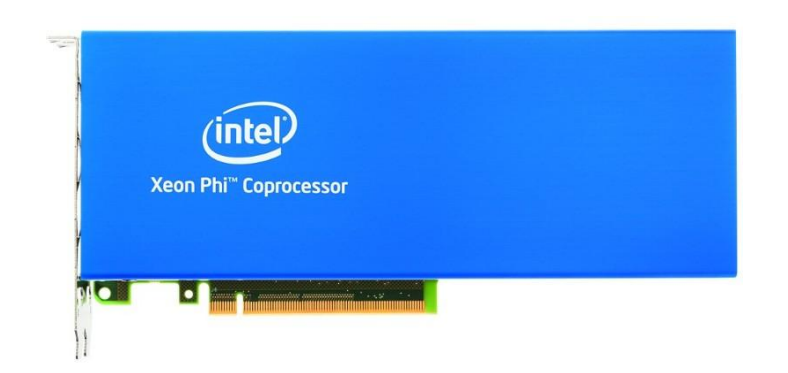

#### **EXAMPLE PROBLEM: BINNING**

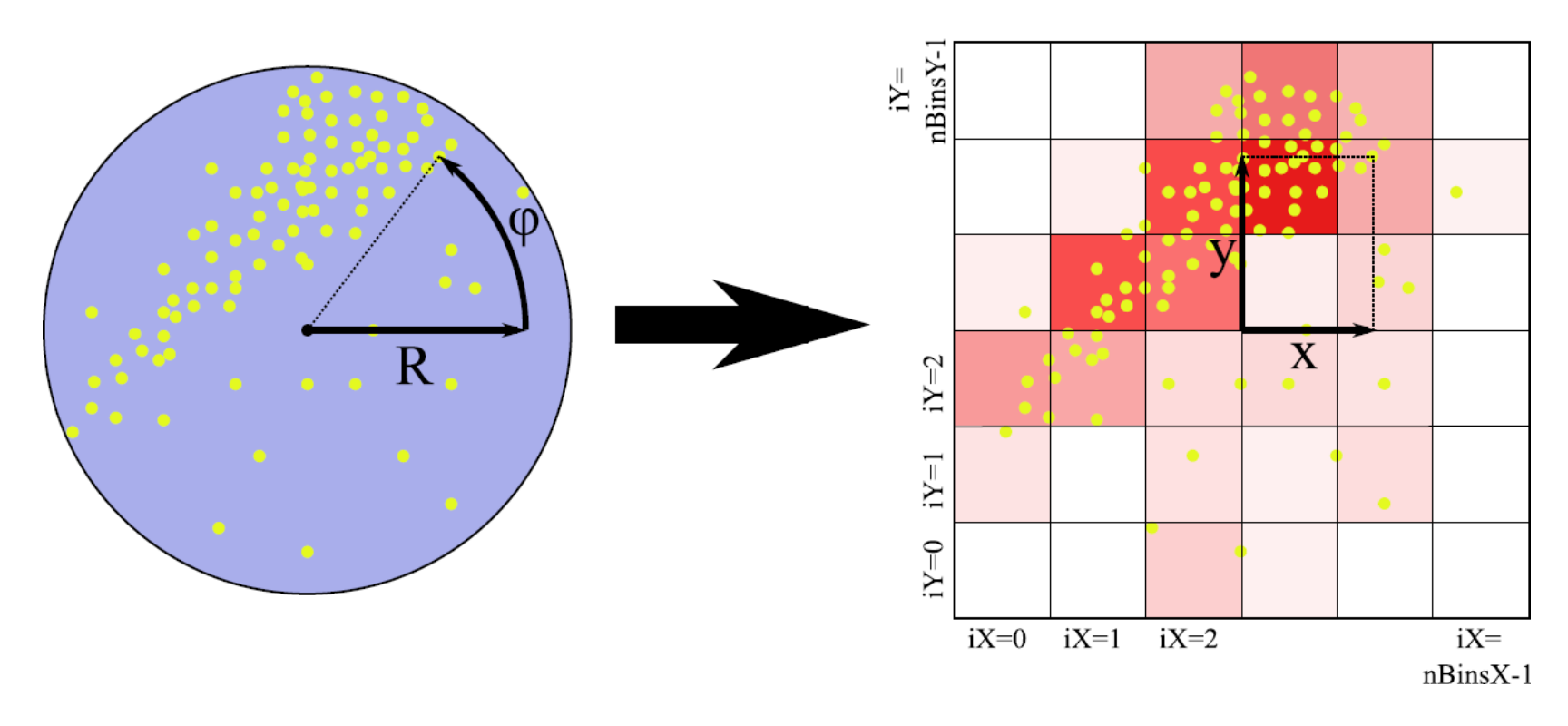

# **SERVER FOR EXERCISES**

- Instructions at **uni.colfax-intl.com/cdt**
- Find code of lab + exercises from **xeonphi.com/book**

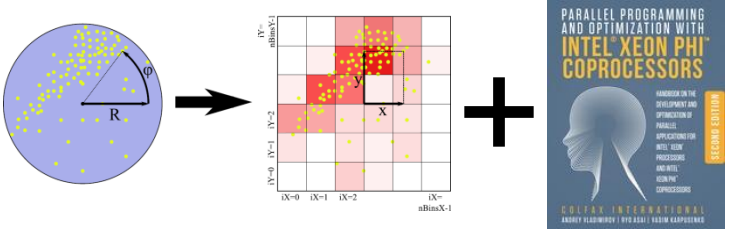

• Enjoy remote access until midnight

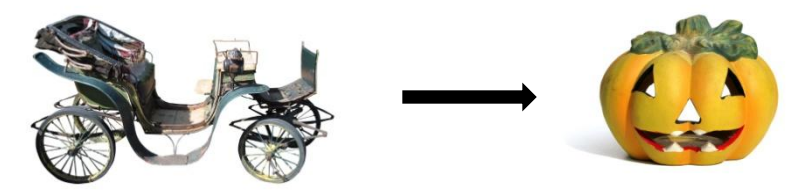

## **INITIAL APPROACH**

```
// Reference implementation: scalar, serial code without optimization
void BinParticlesReference(
        const InputDataType & inputData, BinsType & outputBins) {
   // Loop through all particle coordinates
  for (int i = 0; i < inputData.</math> // Transforming from cylindrical to Cartesian coordinates:
     const FTYPE x = inputData.r[i]*COS(inputData.phi[i]);
     const FTYPE y = inputData.r[i]*SIN(inputData.phi[i]);
     // Calculating the bin numbers for these coordinates:
     const int iX = int((x - xMin)*binsPerUnitX);
     const int iY = int((y - yMin)*binsPerUnitY);
     // Incrementing the appropriate bin in the counter:
    outputBins[iX][iY]++; }
```
}

### **PARALLEL REDUCTION**

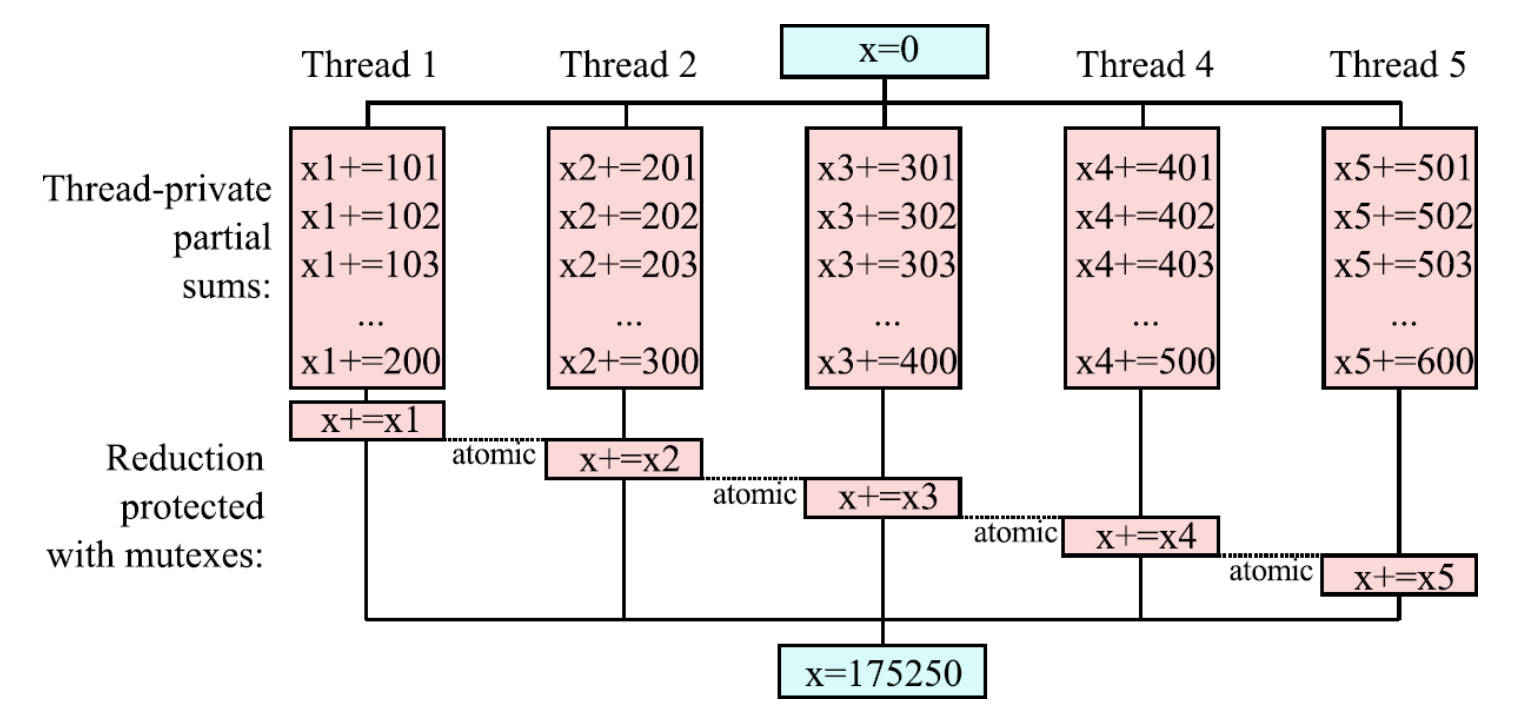

Key: using thread-private containers for partial sums; mutexes only after the parallel loop

## **MULTI-THREADED VERSION**

```
void BinParticles_2(const InputDataType& inputData, BinsType& outputBins){
#pragma omp parallel
   { BinsType threadPrivateBins; // Declare thread-private containers
     for (int i = 0; i < nBinsX; i++)
       for (int j = 0; j < nBinsY; j++)
        threadPrivateBins[i][j] = 0;#pragma omp for
    for (int i = 0; i < inputData.numDataPoints; i++) {
       // …transforming from cylindrical to Cartesian coordinates:
       // …calculating the bin numbers for these coordinates:
       // Incrementing the appropriate bin in the thread-private counter:
      threeadrivateBins[iX][iY]++; }
     for(int i = 0; i < nBinsX; i++) // Reduction outside the parallel loop
       for(int j = 0; j < nBinsY; j++)
#pragma omp atomic
        outputBins[i][j] += threeadPrivateBins[i][j]; } }
```
### **FIRST-TOUCH ALLOCATION**

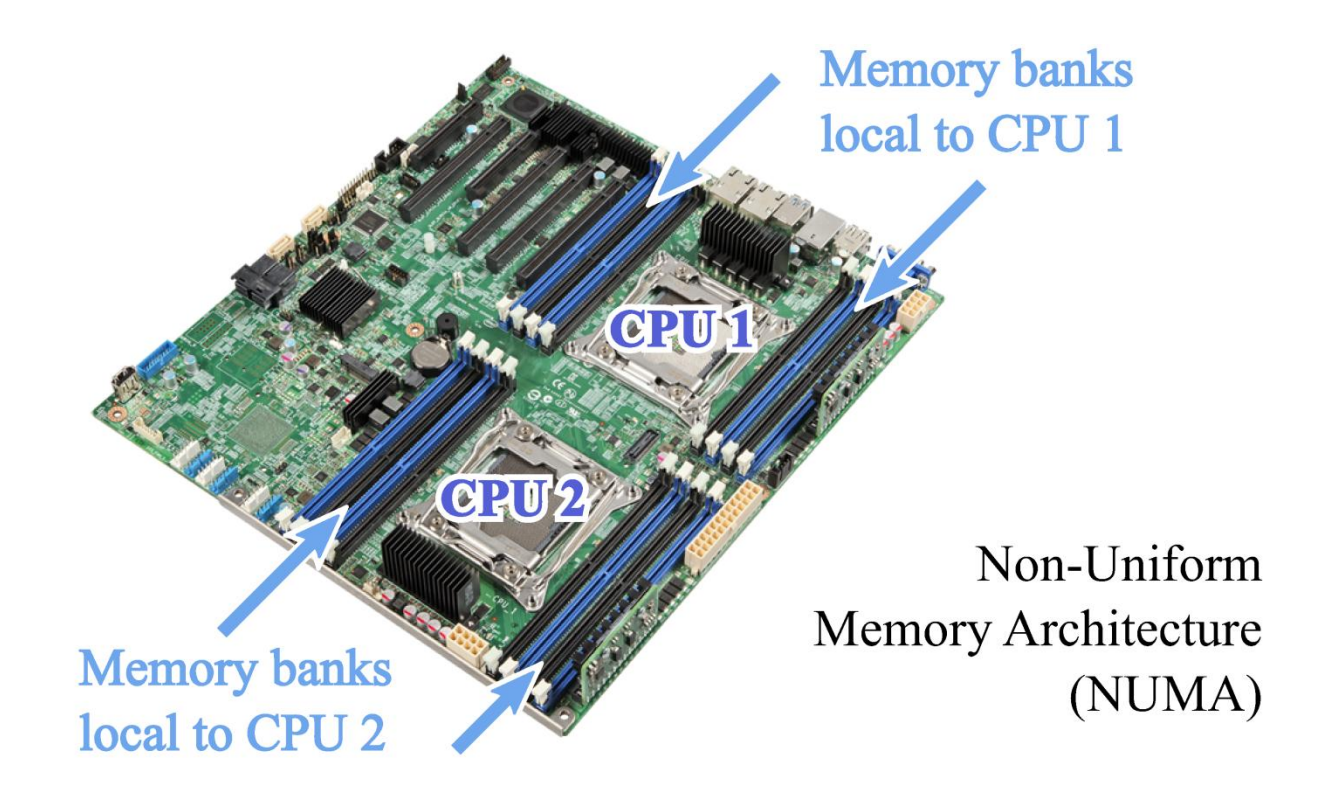

#### **RESULT OF MEMORY TRAFFIC TUNING**

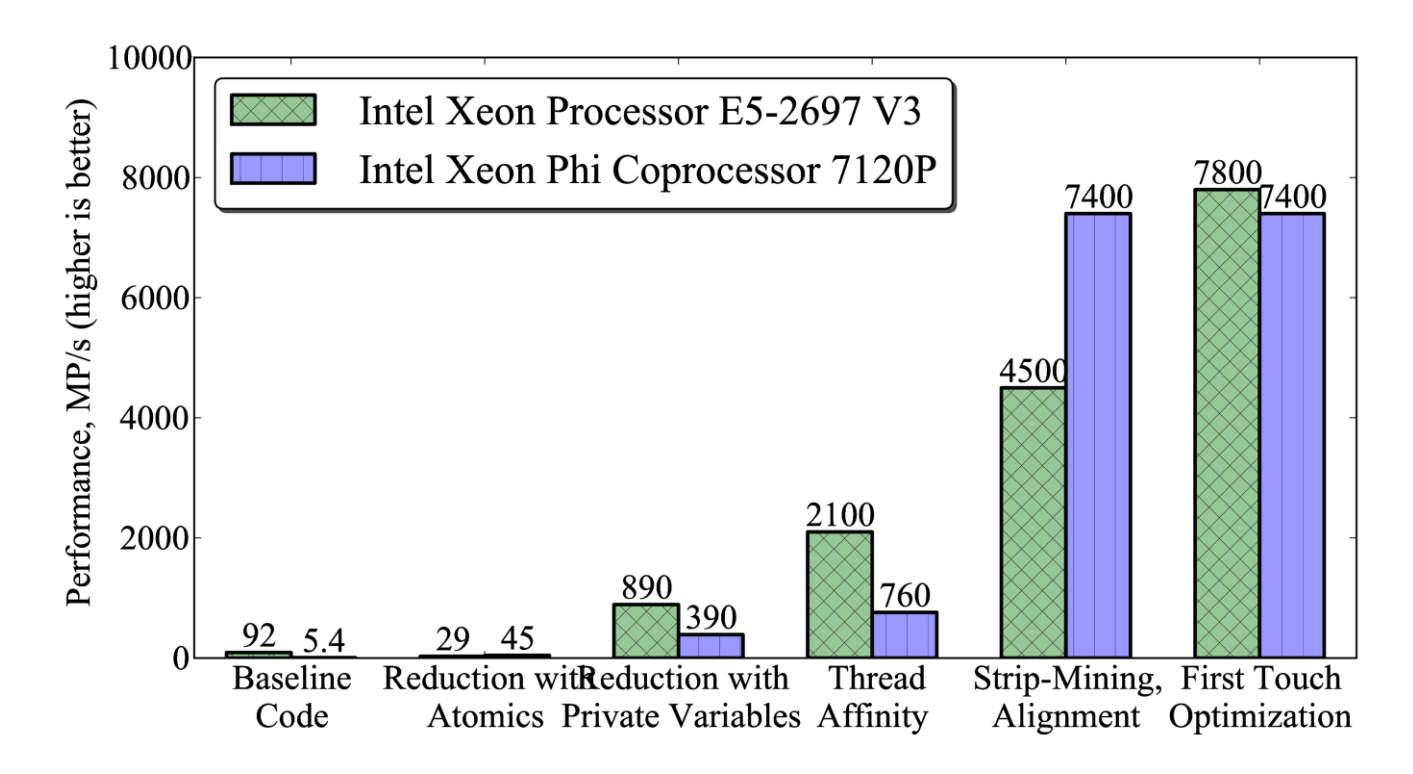

### **FALSE SHARING**

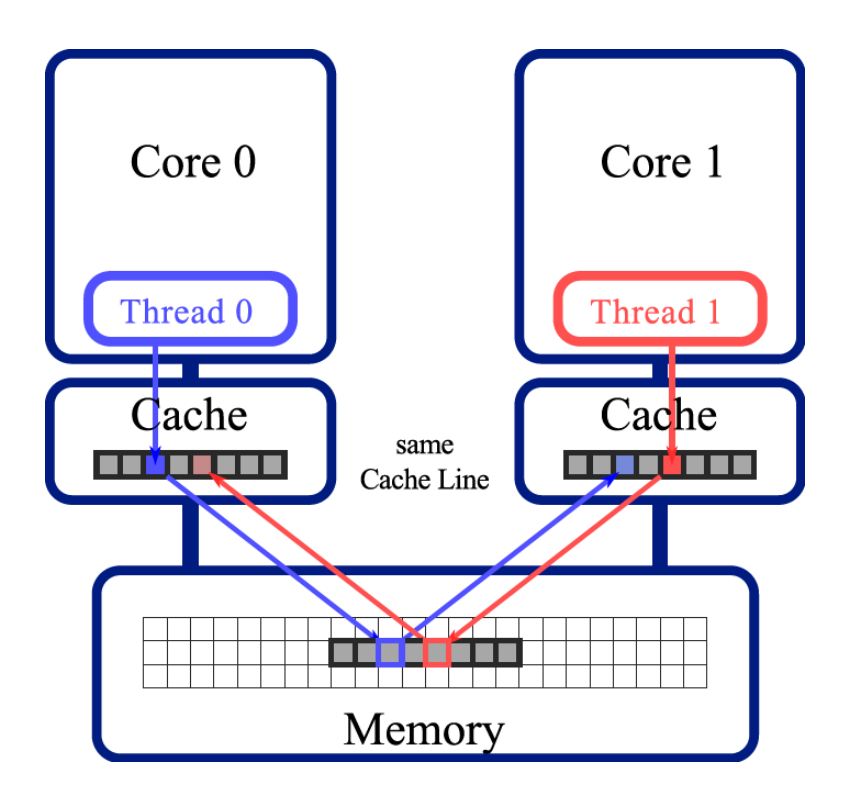

# **GLOBAL CONTAINERS**

// Using a global container in // threads-first layout **int nThrds=omp\_get\_max\_threads();**

// Instead of storing scalars in // each bin, store an array with // values for each thread **int glBins[nBinsX][nBinsY][nThrds];**

```
#pragma omp parallel
```
 $int$  **iThd** =  $omp$  get thread  $num()$ ; // … later, memory access: qllBins $[iX[c]][iY[c]][iThrd]++;$ 

// Using a global container in // threads-last layout **int nThrds=omp\_get\_max\_threads();**

```
// Instead of storing scalars in 
// each bin, store an array with
// values for each thread
int glBins[nThrds][nBinsX][nBinsY];
```

```
#pragma omp parallel
```

```
 int iThd = omp_get_thread_num();
 // … later, memory access:
 gllBins[iThrd][iX[c]][iY[c]] ++;
```
{

}

{

}

### **FALSE SHARING**

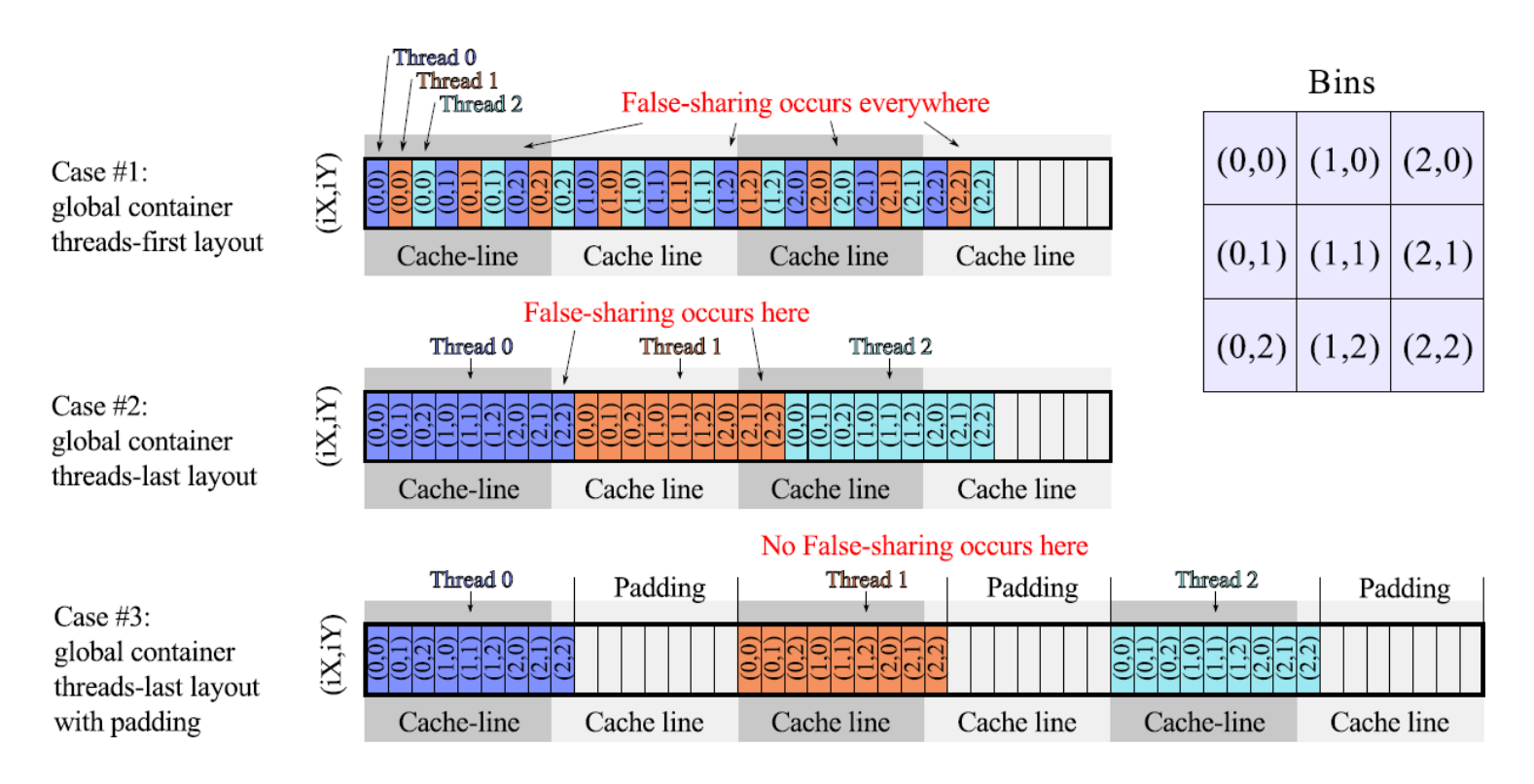

### **FALSE SHARING AND PERFORMANCE**

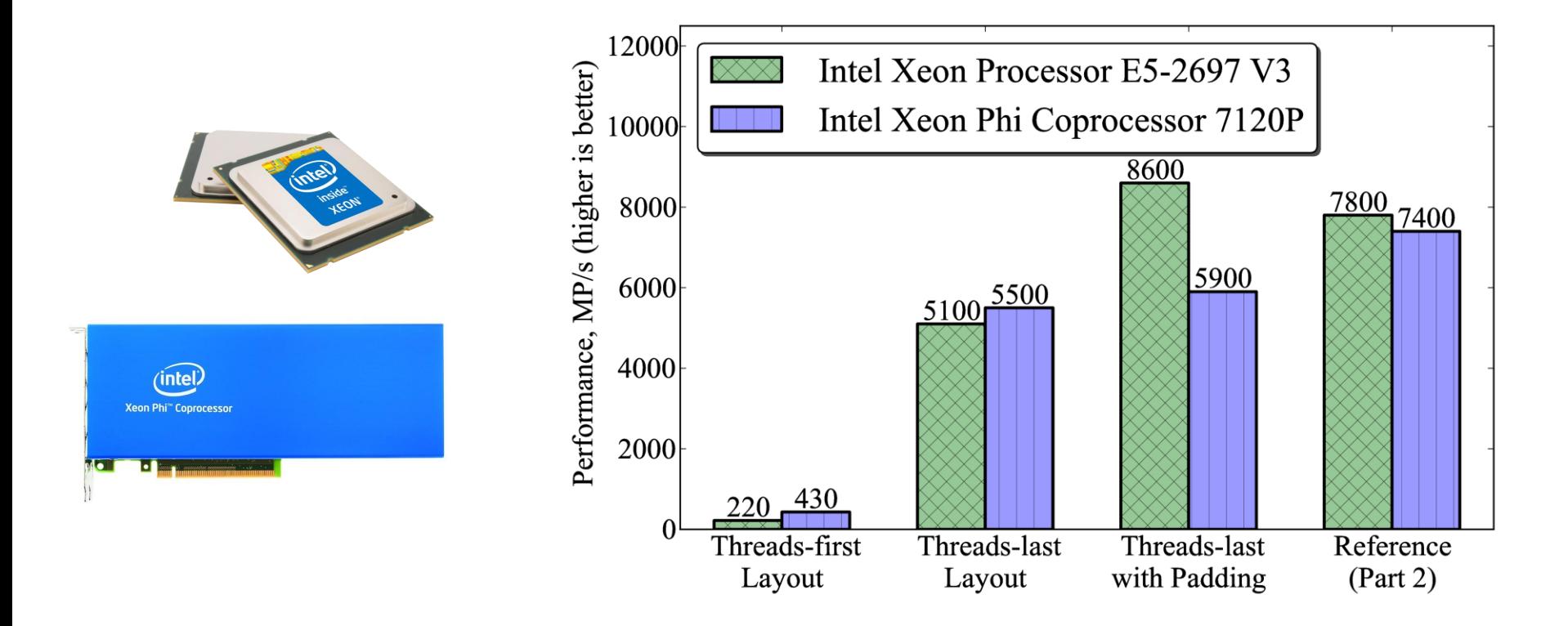

## **WHAT NEXT?**

- Download this tutorial
- Visit us at **colfaxresearch.com**  for more educational materials
- For example, learn how to optimize memory traffic in a compute-bound application with loop tiling: **colfaxresearch.com/?p=13**  (blast from the past)

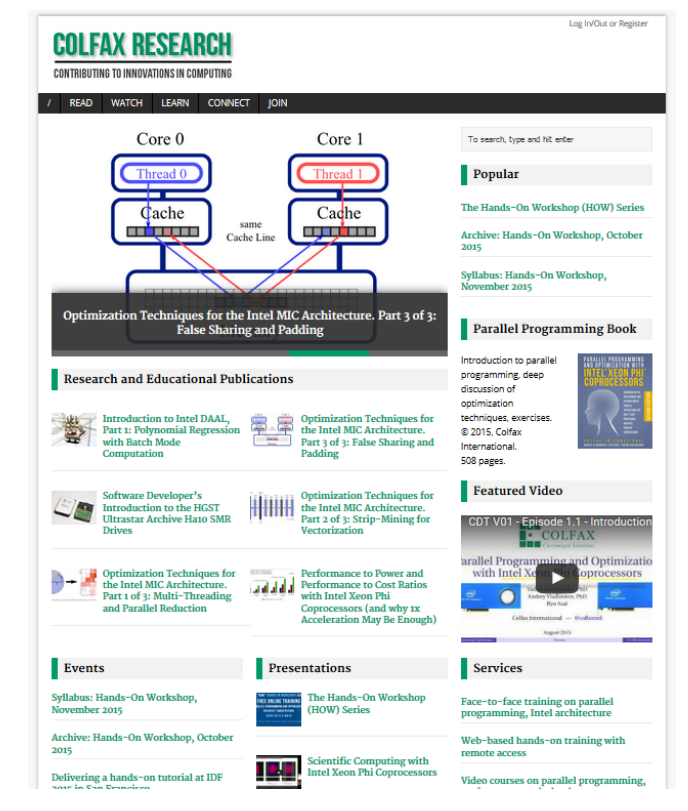